## **Autorización para Reingreso a Trabajar a Jubilados por Invalidez**

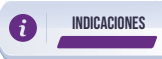

RT FORMULARIO RECEPCIÓN **TRAMITES** 

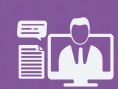

Ingrese al portal www.iess.gob.ec, escoja la opción **'Trámites virtuales'**, seleccione el<br>ícono **'Ventanilla virtual',** a continuación se desplegará el formulario de **'Recepción de'**<br>**de trámites'**, ingrese sus datos corre máximo 1MB).

Link: https://app.iess.gob.ec/iess-gestion-recepcion-formularios-web/public/tramite.jsf

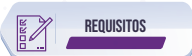

Escanee y cargue la cédula de identidad. **1.**

- Escanee y cargue el Certificado de trabajo: Solicite un certificado de trabajo del<br>potencial empleador, con la descripción del puesto de trabajo, detallando las<br>actividades a realizar, la escala ocupacional, horario de tra que se considere relevante. **2.**
- Escanee y cargue la Solicitud de autorización: Elabore un oficio dirigido al Director **3.** del Sistema de Pensiones, solicitando la autorización para volver a trabajar, con la siguiente información, suscrito por el jubilado por invalidez o por el potencial empleador, con los siguientes datos:
	- **a.** Datos completos del Pensionista.
	- **b.**
	- **c.**
	- **d.** Fecha desde cuando percibe la prestación. Nombre del posible Empleador. Número del acuerdo o resolución en el cual se notificó la concesión de jubilación por invalidez.
	- **e. f.** Fecha de derecho de la jubilación, desde cuando esta percibiendo la prestación. Cédula o Certificado de identidad.
	-
	- **g.** Certificado del empleador con el detalle de las actividades que va realizar en la empresa, escala ocupacional que va desempeñar, horario de trabajo y alguna otra información que sea relevante.

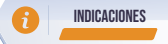

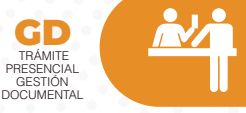

Para realizar el trámite **'Autorización para reingreso a trabajar a jubilados por<br><b>invalidez**' NO requiere generar un turno en línea, deberá acercarse de manera<br>presencial a cualquier Centro de Atención Universal a nivel n

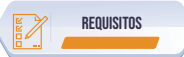

- Cédula original vigente. **1.**
- Certificado de trabajo: Solicite un certificado de trabajo del potencial<br>empleador, con la descripción del puesto de trabajo, detallando las actividades<br>a realizar, la escala ocupacional, horario de trabajo y otra informac considere relevante. **2.**
- Solicitud de autorización: Elabore un oficio dirigido al Director del Sistema de<br>Pensiones, solicitando la autorización para volver a trabajar, con la siguiente<br>información, suscrito por el jubilado por invalidez o por el con los siguientes datos: **3.**
	- **a)** Datos completos del Pensionista.
	-
	- **b) c) d)**
	- **e)** jubilación por invalidez. Fecha desde cuando percibe la prestación. Nombre del posible Empleador. Número del acuerdo o resolución en el cual se notificó la concesión de Fecha de la jubilación, desde cuando esta percibiendo la
	- prestación.
	- **f)** Cédula o Certificado de identidad.<br><mark>g)</mark> Certificado del empleador con el detalle de las actividades que va realizar en la empresa, escala ocupacional que va desempeñar, horario de trabajo y alguna otra información que sea relevante.

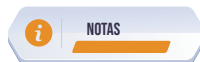

- Para evitar posibles fraudes, no se aceptarán imágenes borrosas, opacas, cortadas o ilegibles, ni documentos sin firma, la suscripción del documento de forma manuscrita es imprescindible. **1.**
- Los requisitos para realizar el trámite indicado pueden ser presentados por un tercero sin necesidad de tener autorización escrita. **2.**
- El ciudadano solicitante puede hacer el seguimiento de su trámite, acercándose a los centros de atención al ciudadano a nivel nacional. **3.**
- La suscripción de la solicitud de forma manuscrita es imprescindible. **4.**

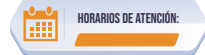

Centros de Atención a nivel nacional, lunes a viernes de 8:00 a 17:00 Horarios diferenciados para puntos en centros comerciales.